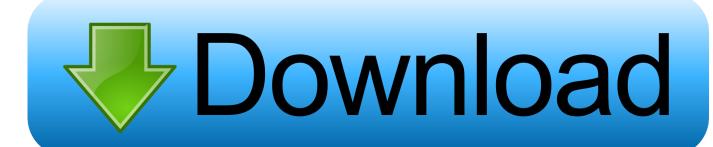

Dosbox Turbo For Mac

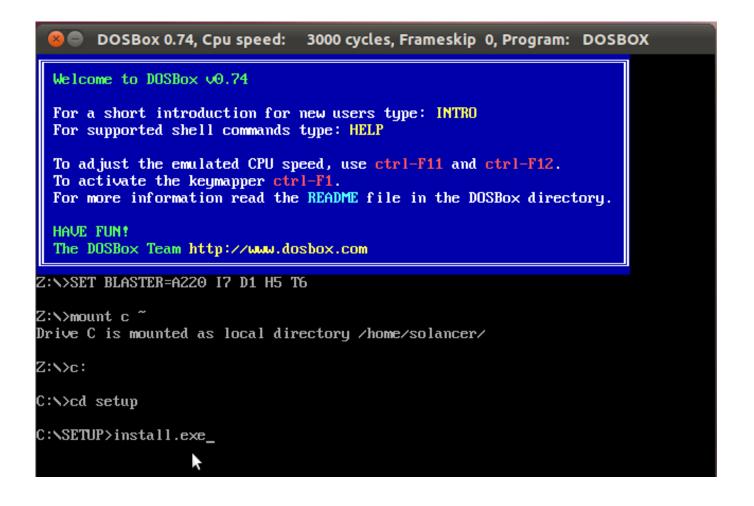

Dosbox Turbo For Mac

# Download

74 Preferences The exact folder name in the Finder may vary, depending on the language you use for OS X.. Assuming you placed it inside your home folder you should be able to run this command to MOUNT the folder.. It helps to have experience with the System Terminal and the Command Line Once set up however a simple shortcut will be all you need.

- 1. dosbox turbo apk
- 2. dosbox turbo download for pc
- 3. dosbox turbo apk for pc

Move this folder into your Applications folder Now you need to create a folder to MOUNT as your C: drive and hold your games.. In This example we will call our folder DOSGAMES Inside this folder we can place all of the programs that we want to be available in our emulated DOS environment.. To install DOSBox, first expand the ZIP file and copy the contents into a folder like DOSBox.

### dosbox turbo apk

dosbox turbo, dosbox turbo games, dosbox turbo tutorial, dosbox turbo unable to change to, dosbox turbo windows 95, dosbox turbo vs magic dosbox, dosbox turbo android tutorial, dosbox turbo cracked apk, dosbox turbo c++, dosbox turbo download for pc, dosbox turbo apk, dosbox turbo apk, dosbox turbo prolog Huniepop 2 Free Download

The most convenient location for this folder would be your home folder (which can be referenced as ~). Movavi Video Converter For Mac Activation Key3

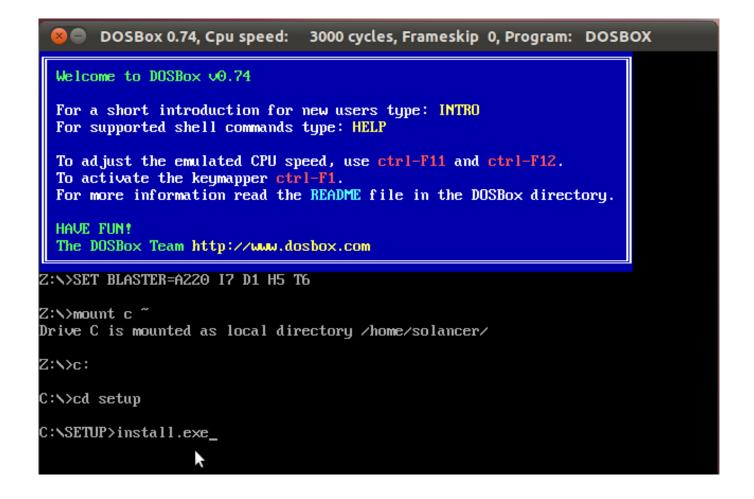

Homes For Sale Watkins Place Upper Marlboro Md

# dosbox turbo download for pc

### Swap Magic 3 8 Ps2 Iso Torrents

DOSbox-x 0 81 for Mac can be downloaded from our software library for free The software lies within Games, more precisely Tools.. 0 Frontend in java DOSBox Game Launcher: 0 83 (0 74-3 compat) Frontend in java DOSBox Gui: 0.. Our built-in antivirus checked this Mac download and rated it as 100% safe The size of the latest downloadable installation package is 41. Best Free Clean Up For Mac 2018

# dosbox turbo apk for pc

Enable Dell Dock Vista

Running DOSBox for the first timeDouble click on the DOSBox icon in Finder to launch DOSBox for the first time. The 0 74 release is compiled as a Universal Binary, and will run on PowerPC and Intel based Macs.. 7 Frontend for Zeta Boxer: 0 65a Frontend for Mac OS X DOSBoxGui: 0 5 3 Frontend written in Tcl/Tk Petit dosbox.. Dosbox free download - DosBox Turbo, Magic Dosbox Free, AnDOSBox, and many more programs.. This will cause the DOSBox window to appear By default no drives are mounted (except the DOSBox default Z:) From here you need to mount your DOSGAMES folder. ae05505a44 Minecraft Texture Pack Editor 1.2.5 Chip

ae05505a44

Download Soundpools For Magix Music Maker Premium